#### **ESTADO DO RIO GRANDE DO SUL** PREFEITURA MUNICIPAL DE SAO JERONIMO

96700-000 - São Jerônimo - RS

88.117.700/0001-01

RUA CORONEL SOARES DE CARVALHO 558

**DISPENSA DE LICITAÇÃO** Nr.: 135/2020 - DL

Processo Nr.: 379/2020 28/04/2020 Data:

Folha: 1/2

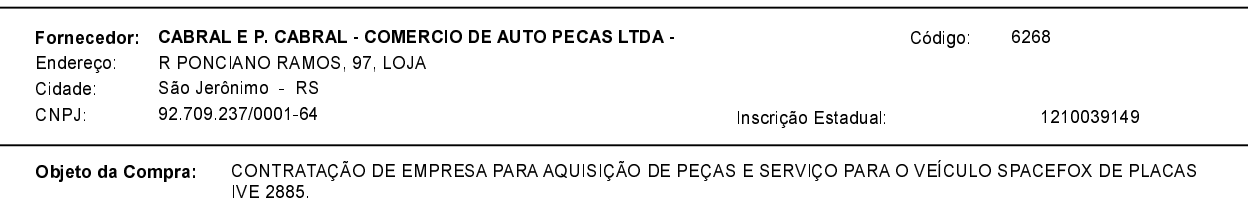

#### **ITENS**

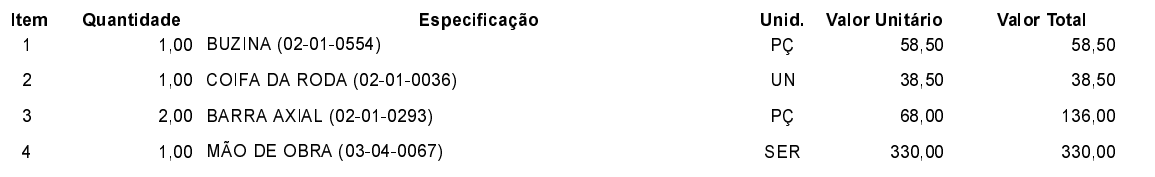

# **FUNDAMENTO LEGAL:**

CNPJ:

 $CEP$ 

## Artigo 24 da Lei 8.666/93 \_ É dispensável a licitação.

IV - nos casos de emergência ou de calamidade pública, quando caracterizada urgência de atendimento de situação que nos a ocasionar prejuízo ou comprometer a segurança de pessoas, obras, serviços, equipamentos e outros bens<br>públicos ou particulares, e somente para os bens necessários ao atendimento da situação emergencial ou calamitosa consecutivos e ininterruptos, contados da ocorrência da emergência ou calamidade, vedada a prorrogação dos respectivos contratos;

# **JUSTIFICATIVA**

DE ACORDO COM O PARECER JURÍDICO E DEMAIS ELEMENTOS DO PROCESSO ADMINISTRATIVO 379/2020

# RAZÃO DA ESCOLHA DO FORNECEDOR:

São Jerônimo, 28 de Abril de 2020

ALESSANDRA STREB SOARES AZZI DE ARAÚJO

### **ESTADO DO RIO GRANDE DO SUL** PREFEITURA MUNICIPAL DE SAO JERONIMO

**DISPENSA DE LICITAÇÃO** Nr.: 135/2020 - DL

CNPJ: 88.117.700/0001-01 RUA CORONEL SOARES DE CARVALHO 558 C.E.P. 96700-000 - São Jerônimo - RS Processo Nr.: 379/2020 28/04/2020 Data:

Folha: 2/2

## **DESPACHO FINAL:**

De acordo com as justificativas e fundamentações apresentadas e, levando-se em consideração os termos do parecer jurídico, expedido pela Assessoria Jurídica, RATIFICO e AUTORIZO a realização da despesa por Dispensa de Licitação, em conformidade com o art. 26 da Lei 8.666/93 e alterações posteriores

Valor da Despesa:

563,00 (quinhentos e sessenta e três reais)

EM ATÉ 30 DIAS APÓS O RECEBIMENTO DA NF NA CONTABILIDADE Pagamento..........